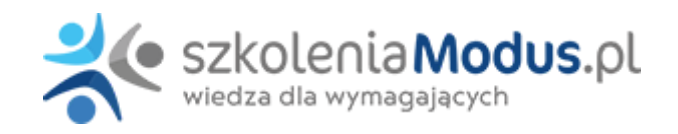

# **WEBINARIUM: Instrukcja kosztów dla podmiotów leczniczych z uwzględnieniem Standardu Rachunku Kosztów**

**Uczestnicy otrzymają wzór projektu instrukcji ewidencji i rozliczania kosztów w formie edytowalnej.**

## Program

### 1. **Standard Rachunku Kosztów – podejście praktyczne – zmiany w zakresie polityki rachunkowości**

- Krótkie wprowadzenie do standardu rachunku kosztów
- Rachunkowość zarządcza a elementy zmienionego standardu rachunku kosztów
- Rachunkowość zarządcza a polityka rachunkowości
- Istotne wskazówki praktyczne w zakresie wdrożenia i stosowania nowego standardu

#### 1. **Wykorzystanie narzędzi informatycznych – uwarunkowania praktyczne**

- Źródła danych kosztowych
- Powiązania programów informatycznych, powiązanie ewidencji
- Słownikowanie
- Opracowanie, ustalenie i zapisanie powiązań pomiędzy magazynami, aptekami, a kontami w systemie
- Powiązania pomiędzy systemami informatycznymi z określeniem ich struktury, wzajemnych powiązań oraz ich funkcji w organizacji całości ksiąg rachunkowych
- Powiązania pomiędzy systemami informatycznymi w procesach przetwarzania danych art. 10 UoR

### 1. **Projekt instrukcji kosztów dla podmiotów leczniczych – edytowalny projekt w formacie Word**

- Omówienie podstawowych elementów instrukcji kosztowej
- Praktyczny przykład dokumentu praktyczne rozwiązania i zapisy
- Dostosowanie instrukcji do uwarunkowań podmiotu
- Wybrane problemy praktyczne dotyczące polityki rachunkowości w odniesieniu do rachunku kosztów
- Przypisanie kosztów personelu medycznego do różnych OPK, rodzaje, metoda
- Identyfikacja i przypisanie kosztów bezpośrednich do różnych OPK praktyczne uwarunkowania
- Rozliczenie kosztów OPK usługowych
- Rozliczenie kosztów OPK proceduralnych
- Narzut kosztów zarządu
- Przeksięgowanie kosztów pomiędzy OPK
- Praktyczne uwarunkowania na co szczególnie zwrócić uwagę w procesie ewidencji i rozliczania kosztów
- Zamknięcie kręgu kosztowego w odniesieniu do uwarunkowań standardu
- Obroty wewnętrzne w rachunku kosztów

### 1. **Wycena procedur medycznych w polityce rachunkowości**

- Omówienie zasad i metod wyodrębniania ośrodków proceduralnych
- Omówienie zasad opisywania sposobu wyceny procedur medycznych
- Podział kosztów ośrodków proceduralnych

### 1. **Instrukcja Kosztowa a projekty finansowane z UE**

- Wymagania dotyczące wyodrębnionej ewidencji dla realizowanych projektów
- Wyodrębniona ewidencja środków trwałych i ich umorzenie w odniesieniu do wymagań standardu
- Zasady wyodrębniania ewidencji środków pieniężnych
- Zasady wyodrębniania ewidencji rozrachunków
- Zasady stosowania wyodrębnionego kodu rachunkowego dla wszystkich transakcji związanych z realizacją operacji finansowanych ze środków zewnętrznych w odniesieniu do wymagań standardu

### 1. **Procedury kosztochłonne, programy lekowe, świadczenia realizowane w ramach komercji**

- Świadczenia kosztochłonne w rachunku kosztów podmiotu leczniczego
- Programy lekowe w rachunku kosztów podmiotu leczniczego
- Procedury komercyjne, OPK komercyjne uwarunkowania praktyczne

## 1. **Zasady przeksięgowania kosztów oraz ocena prawidłowości domknięcia kręgu kosztów**

# Warunki

**Warunkiem uczestnictwa w webinarium** jest przesłanie zgłoszenia za pośrednictwem **formularza na stronie** www, faksem lub emailem. Jest to jednoznaczne z zawarciem umowy pomiędzy Państwa firmą a firmą MODUS.

Osoby, które zapiszą się na webinaria, dzień przed każdym szkoleniem otrzymają maila z linkiem do transmisji webinarium **(indywidualnym kodem dostępu).**.

**Szkolenie należy opłacić** przelewając po webinarium na podstawie otrzymanej faktury należność. Faktura zostanie przesłana mailem lub pocztą.

**Rezygnacji można dokonać na 3 dni robocze przed webinarium w formie pisemnej** (faksem lub e-mailem). Późniejsza rezygnacja lub jej brak zobowiązuje do pokrycia kosztów w 100%.

Organizator zastrzega sobie prawo zmiany terminu lub odwołania webinarium z przyczyn od niego niezależnych najpóźniej na 1 dzień przed terminem szkolenia.

#### **Cena szkolenia obejmuje:**

- udział w szkoleniu

- materiały szkoleniowe przesłane e-mailem

**Minimalne wymagania sprzętowe:** WYMAGANIA SYSTEMOWE:• Połączenie z Internetem o szybkości 1 Mb / s lub wyższej (zalecane połączenie szerokopasmowe)• Dla odbierających: głośniki, WSPIERANE PRZEGLĄDARKI:• Google Chrome, Mozilla Firefox, Safari, Edge lub Opera.